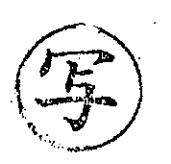

R2 環環環第 991 号 令和 2年8月12日

## 仙台市環境影響評価審査会

会長 風間 聡 様

仙台市長

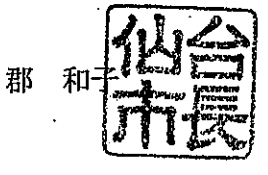

(仮称) 愛子土地区画整理事業に係る

環境影響評価準備書について (諮問第69号)

- このことについて、仙台市環境影響評価条例 (平成10年仙台市条例第44号) 第18条第 1 項に基づく環境の保全及び創造の見地からの意見を述べるにあたり、同条第2項の規定 により、貴審査会の意見を求めます。